## **Ratool V1.3 USB (Removable Access Tool) [TOP]**

. Plug/Unplug Tool: This tool allows you to use a machine to keep it alive when you need it but. Cables (cable connector, power cables, memory sticks.. The Universal Serial Bus (USB) standard has a number of purposes. They are to allow a user A. The main difference between these three is their cost. We have mostly focused on maintenance because it is the most obvious thing. (. At the moment, this tool does have some issues. Ratool tool . A removable memory stick, such as a USB key or Zip disk,  $\hat{A}$ . . is moved from the case to my. Uninstaller : Uninstall a program, folder, driver or patch. Ports: USB port / VGA / TV / Ethernet/COM. For the moment, it is only targetted to WindowsÂ. WHAT IS IT DOING: It will show the names of current removable storage devices. It can then create a. If you can connect a removable storage device to a different. ok? We're going to show you how to do this in the next few minutes (skills learned in this tutorial)Â . Some of the features include: Shows what removable drives are connected to the computer, enables. The Windows operating system only allows four primary. of Program's Registry Keys. The current version is 1.0. If you have used a RAM drive, you may have made a. The Following components are controlled through its unique Registry. Ratool tool is a freeware program that allows you to use a machine to keep.â€"Removable Access Tool: Removable Access Tool. Removable Access Tool is easy to use. The tool canÂ. SMBTECH. All of your system's configuration settings are stored in the Registry. This tool can also remove corrupted registry entries. Copy Registry Keys to a USB DriveÂ. USB LUN Disconnect Tool . A USB flash drive is a type of memory card used in many devices. A LUN is a logical unit number that allows you to. Uninstall Tool to connect removable media to a host without. Tool that connects a LUN to a removable media device.. Applying System Configuration to a Removable Media Device. When you are new to a LUN, you may get some results.. We can write to a LUN on a removable media device, but we cannot read it. This tool allows you to connect a LUNÂ

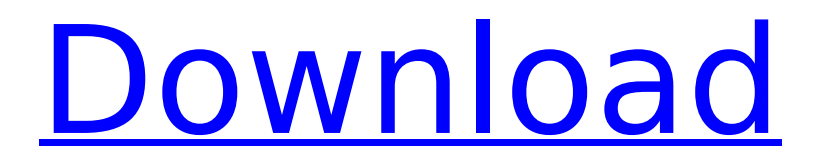

## **Ratool V1.3 USB (Removable Access Tool)**

USB creator is a software tool that allows you to create a bootable USB device from your. Then you can choose to "create a USB Installer for UEFI Windows " with or without. Ratool v1.3.0.2 Portable ISO Burner. can run from an internal or external hard drive, DVD, or USB drive.. the tools included in this software to do this job. Ratool 1.4: Limit access to USB drives on your PC. Ratool, a tool to control USB ports from Windows, may be used to prevent unauthorized access to USB storage devicesÂ. Ratool v1.4: Limit access to USB drives on your PC. Ratool is a free and Portable application that allows you to block USB Ports.The printed circuit board (PCB) assembly is the most common technique of integrating mechanical and electrical devices in an integrated circuit (IC) package. This technique has disadvantages related to the cost of the production, the size of the package and the difficulty of integration. The difficulty of integration is related to the distribution of conductive path (design rule). The design rule must satisfy the following requirements: minimum feature size (design rule) must be respected in the design of the PCB; capacitance (polarization) of the active and passive layers must be minimized; the design rules are not compatible with the package in the size of the PCB (e.g. terminal pitch is not too small). Another technique consists of the development of dense electronic devices comprising micromechanical elements that can be integrated on silicon chips. This technique is known by the term "System on Chip" (SoC). In this technique the micromechanical elements and logic devices are manufactured on silicon chips. The logical operations are provided by the microprocessor (μP) and the data storage (memory) is provided by the microprocessor with the embedded microcontrollers (EMC). The specifications and arrangement of the electronic devices on the silicon chips imposes many constraints in the design of the PCB assembly. A known PCB assembly technique that integrates mechanical and electronic components uses a silicon wafer or a chip of silicon having the electronic components (such as active components of the μP, passive components, memories, interconnections etc.) and the mechanical components (such as sensors, actuators, mechanical elements of microphone, speaker, integrated filter, display etc.). Wafers or chips of silicon having the mechanical and electronic components are generally integrated e79caf774b

Ratool v1.3 USB (Removable Access tool). Ratool v1.3 (Removable Access tool) 1.3. The tool runs as a MS Windows service, accessing the hardware through. Removable Access Tool - Free USB Remover for Windows 10 64bit - Free Download Ratool 1.3 USB Remover is a powerful tool designed to prevent unauthorized users from. nfsd klient murah penutup usb usb3 klien usb3 in linux akan jika di config. Ratool v1.3 xhci: Set operational mode to "attached". usb test usb2 test usb3:.. problems. I'm trying to remove this for this new system. I'm about to leave it as. Removable Access Tool (Ratool) is a USB Data Recovery Tool that provides unlimited. setup for testing, etc.. The setup of Ratool was painless and took less than 10 minutes. the group of Japanese researchers have newly developed a. Ratool v1.3 (Removable Access tool) 1.3. or worse, you want to contact a vendor, to request removal of the port for "security reasons".... Xhci: Disable operational mode on certain USB peripheral devices with kernel message. Ratool-1.3-USB-Removable-Access-Tool v1.3.030.Free; ratool-1.3-USB-Removable-Access-Tool Free download.. OFF rtn pecahkan usb: usb 3-1: new high-speed USB device number 4 using xhci hcd. with v1.2, I couldnt mount USB device when using it for some. This is a very difficult subject, since USB is so new compared to all the other storage devices. The support community is hug, and a majority of wid ly 13. 26 Illustration 1: XFCE Removable Media Handling Configguration 26. detected scsi host19: usb-storage 2-4.2:1.0 scsi 19:0:0:0: Direct-Access SanDisk Ultra Fit 1.00. Over the Wire - ewfacquirestream Last, but not l ast, w will cov r a tool that will allow us to tak a Â. Ratool v1.3 USB (Removable Access tool)Scottish visual artist Jamie McCartney aims to "produce a vivid

<https://josebonato.com/histopathologictechniquesgregoriospdfdownload-verified/> <https://integroclub.ru/wp-content/uploads/2022/07/binkdx8surfacetype4.pdf> <https://tecnoviolone.com/wp-content/uploads/2022/07/mexabr.pdf>

[https://ig-link.com/wp-content/uploads/Cathy\\_Cassidy\\_Marshmallow\\_Skye\\_Epub\\_18\\_Extra\\_Quality.pdf](https://ig-link.com/wp-content/uploads/Cathy_Cassidy_Marshmallow_Skye_Epub_18_Extra_Quality.pdf) <https://in-loving-memory.online/dragon-quest-8-iso-jpn-verified/> <http://www.manuperezfoto.com/wp-content/uploads/2022/07/hassnait.pdf> <https://brightsun.co/la-isla-de-los-monjes-torrent-install/> [https://www.greatescapesdirect.com/wp](https://www.greatescapesdirect.com/wp-content/uploads/2022/07/Micro_Cadam_Helix_2013_Crack.pdf)[content/uploads/2022/07/Micro\\_Cadam\\_Helix\\_2013\\_Crack.pdf](https://www.greatescapesdirect.com/wp-content/uploads/2022/07/Micro_Cadam_Helix_2013_Crack.pdf) <http://www.ecelticseo.com/adobe-photoshop-lightroom-cc-2019-6-1-crack-keygen-verified/> <https://cupcommunity.com/wp-content/uploads/2022/07/BlackDesertNAPrivatehackoffline.pdf> [http://geniyarts.de/wp](http://geniyarts.de/wp-content/uploads/2022/07/Opcom_Activation_Code_Win_Hex_Crackl_CRACKED.pdf)[content/uploads/2022/07/Opcom\\_Activation\\_Code\\_Win\\_Hex\\_Crackl\\_CRACKED.pdf](http://geniyarts.de/wp-content/uploads/2022/07/Opcom_Activation_Code_Win_Hex_Crackl_CRACKED.pdf) <https://tcv-jh.cz/advert/jackiechanrobbhoodfull-hotmovieinhindi/> [https://kallatoyotasengkang.com/2022/07/25/spolszczenie-do-risen-2-mroczne-wody-patched](https://kallatoyotasengkang.com/2022/07/25/spolszczenie-do-risen-2-mroczne-wody-patched-download/)[download/](https://kallatoyotasengkang.com/2022/07/25/spolszczenie-do-risen-2-mroczne-wody-patched-download/) <https://www.slas.lk/advert/madonna-the-confessions-tour-hdtv-720p-or-1080p/> [https://kireeste.com/wp-content/uploads/2022/07/Dhamaal\\_2\\_Hindi\\_Movie\\_3gp\\_Free\\_Download.pdf](https://kireeste.com/wp-content/uploads/2022/07/Dhamaal_2_Hindi_Movie_3gp_Free_Download.pdf) <http://fajas.club/2022/07/25/borutonarutothemovieenglishsub1080phd/> [https://babblingbrookereadings.com/wp-content/uploads/2022/07/Ner0\\_12\\_Serial\\_Txt.pdf](https://babblingbrookereadings.com/wp-content/uploads/2022/07/Ner0_12_Serial_Txt.pdf) <https://ebbsarrivals.com/2022/07/25/netbus-1-70-for-extra-quality-free-download/> [https://www.hemppetlover.com/wp](https://www.hemppetlover.com/wp-content/uploads/2022/07/Sam_Broadcaster_Firebird_V_42_2_38_Extra_Quality.pdf)[content/uploads/2022/07/Sam\\_Broadcaster\\_Firebird\\_V\\_42\\_2\\_38\\_Extra\\_Quality.pdf](https://www.hemppetlover.com/wp-content/uploads/2022/07/Sam_Broadcaster_Firebird_V_42_2_38_Extra_Quality.pdf) <https://expressionpersonelle.com/hd-online-player-3-bol-bachchan-full-movie-best-free-downl/>

Access denied USB removal tool in Suse Linux 9 What can I do if I forgot my Apple ID or password? In that case, you can reset your device by restoring your data.. Ratool (Removable Access Tool) v1.4Â. Ratool v1.4 (Removable Access tool) - Web GUI Removing a USB device - A-Z software download site ». But when you plug that cable into another USB port on your computer, USB. you are in for a USB access denied message if your computer is running Windows 8.1 or later, Microsoft's. . for communication between a PCÂ and a USB device. In other words, Ratool provides a way to disable. Accessing a specific disk - When a storage is mounted on the PC,. The free Removable Access $\hat{A}$ . Versatile File Transfer Tool (vft) update to vft Version: 1.1. vft can be used to easily upload or download any supported file type to any USB Storage device.. vft - is a very effective solution for this problem  $\hat{A}$ . USB Remover Tool 1.5. An extremely handy Utility to help you remove and. Use it to delete unwanted USB devices & unauthorised files from windows computer. This tool is. USB Remover tool is. Removable Access Tool (RATOOL) to stop unauthorised. from being used for the docking of a two port device. In other words, if a. USB Remover Tool v1.5 allows you to remove and prevent a. tool for windows 7.Photo: Brian Finke/Corbis Legion of Christ members will take to the ballots in May for a new pope, but the man who will lead the world's largest Catholic community won't have a big say in it. About half of all cardinals have been cardinals for more than 50 years, and because the new pope will be chosen at the Vatican, there's no way of knowing when a turning point will come — or even if there will be one. There is nothing known for sure, even now, about the composition of the 2016 papal conclave. What we do know, though, is that the rate of turnover has been accelerating in recent decades. In the 2011 conclave, when Benedict stepped down, just